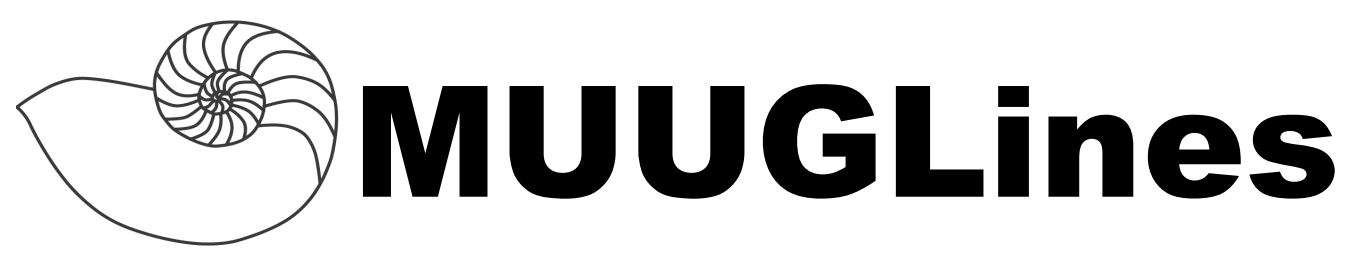

# **The Manitoba UNIX User Group Newsletter**

**November 2010 Volume 23 No. 3**

# **Next Meeting: November 9th, 2010**

## **WordPress & podPress**

**[WordPress](http://wordpress.org/)** is an open-source content management system for setting up blogs and websites. It's fairly compact and very easy to set up on a web server that supports PHP and MySQL. With the addition of the **[podPress](http://www.mightyseek.com/podpress)** plugin (a "dream plugin for Podcasters using WordPress"), you have all you need to set up an audio or video podcast feed that is RSS2 and iTunes compatible.

In this presentation, Gilbert Detillieux will describe this software, show some of the trickier parts of setting up the prerequisite software, walk us through the installation and configuration of WordPress and podPress, and end off with an initial posting to a shiny new podcast feed.

## **RTFM**

This month's RTFM topic will be on DNS resolution. Sean Cody will discuss and demonstrate some tools for DNS resolution in UNIX and some lookup tools

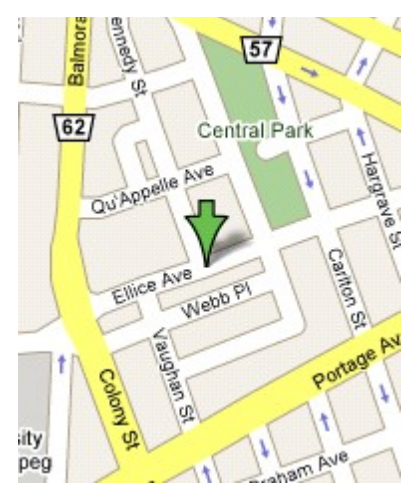

such as  $dig(1)$ , host $(1)$ and nslookup(1).

# **Where to find the Meeting**

Meetings are held at the IBM offices at 400 Ellice Ave. (between Edmonton and Kennedy Streets).

When you arrive, you will have to sign in at the reception desk. Please try to arrive by about 7:15pm, so the meeting can start promptly at 7:30pm.

Limited parking is available for free on the street, either on Ellice Ave. or on some of the intersecting streets. Indoor parking is also available nearby, at Portage Place, for \$5.00 for the evening. Bicycle parking is available in a bike rack under video surveillance located behind the building on Webb Place.

# **MUUG Elections 2010-2011:Your New Board**

The MUUG Board elections were held at the October meeting. The chief scrutineer was Bill Reid. The new Board is:

- •**Sean Cody**
- •**Trevor Cordes**
- •**Gilbert Detillieux**
- •**Michael Doob**
- •**Robert Keizer**
- •**Katherine Scrupa**
- •**Doug Shewfelt**
- •**Adam Thompson**

A big "thank you" to all the nominees who let their names stand for election, and an even bigger thanks to Kevin McGregor and Montana Quiring, who resigned from the board this year after many years of valuable service to the group.

The new board held their first meeting on October 26<sup>th</sup>, and elected the following executive officers for the current year:

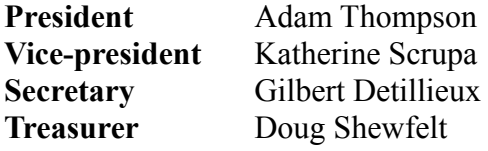

The board looks forward to serving you over the next year. If you have any questions or requests, feel free to contact them at <**[board@muug.mb.ca](mailto:board@muug.mb.ca)**>.

## **A Little Quiz**

There are two versions of awk commonly available on most UNIX systems: **gawk** and **mawk.** Both have the facility to extract substrings from a string. Here is the definition from the man page:

**substr(s, i [, n])**: Returns the at most **n**-character substring of **s** starting at **i**. If **n** is omitted, the rest of **s** is used.

Each line below prints out the evaluation of the corresponding substring:

**gawk** 'BEGIN {print substr("abcdefg",4,3)}' **mawk** 'BEGIN {print substr("abcdefg",4,3)}' **gawk** 'BEGIN {print substr("abcdefg",0,3)}' **mawk** 'BEGIN {print substr("abcdefg",0,3)}'

The output for the first pair of lines the result is identical: def

For the second pair of lines, the output for **gawk** is abc while the output for **mawk** is ab. Why?

## **OpenBSD turns 4.8.**

On November 1st, OpenBSD continues in it's biyearly release cycle and officially releases OpenBSD 4.8. The theme this time around is "El Puffiachi" and the song for this release is all instrumental. Along with the usual hardware support expansion and many bug fixes and enhancements to devices (such a suspend/resume) the new major tools introduced in

this release is and Internet Key Exchange version 2 daemon (iked(8)) and the long awaited LDAP daemon with surrounding tools to bind it to authentication (ldapd(8)). With this release comes a migration to GCC4 as well as support for certificates in SSH (specifically PEM and PKCS formatted CA and client certificates).

# **Ubuntu releases Maverick Meerkat**

Maverick Meerkat is the code name for Ubuntu 10.10, released on 10 October 2010. Some of the new features are indicated in the news release from the Canonical web site:

Focused on home and mobile computing users, Ubuntu 10.10 introduces an array of online and offline applications to Ubuntu Desktop Edition with a particular focus on the personal cloud. Ubuntu Netbook Edition users will experience an all-new desktop interface called 'Unity' -- specifically tuned for smaller screens and computing on the move.

Ubuntu One, the personal cloud service for Ubuntu users, includes new services and expanded features, significant performance enhancements and interoperability with other operating systems including Google's Android, Apple's iPhone and Microsoft Windows.

The Ubuntu Software Centre, which gives users instant access to thousands of applications, games and tools, now includes the ability to purchase commercial applications, providing a unified portal for both free and commercial software. The Ubuntu community is putting renewed focus on attracting application developers and software publishers to make their work available to Ubuntu users. The universe of applications, both free and commercial, certified on Ubuntu continues to grow.

## **VMwareTools kernel driver now enabled in OpenBSD-current.**

As implied by David Gwynne on the openbsd-tech mailing list (**[http://marc.info/?l=openbsd](http://marc.info/?l=openbsd-tech&m=128805666817000&w=2)[tech&m=128805666817000&w=2](http://marc.info/?l=openbsd-tech&m=128805666817000&w=2)**) and his twitter

feed the vmt(4) driver (**[http://www.openbsd.org/cgi](http://www.openbsd.org/cgi-bin/man.cgi?query=vmt&apropos=0&sektion=0&manpath=OpenBSD+Current&arch=i386&format=html)bin/man.cgi?query=vmt&apropos=0&sektion=0& [manpath=OpenBSD+Current&arch=i386&format](http://www.openbsd.org/cgi-bin/man.cgi?query=vmt&apropos=0&sektion=0&manpath=OpenBSD+Current&arch=i386&format=html) [=html](http://www.openbsd.org/cgi-bin/man.cgi?query=vmt&apropos=0&sektion=0&manpath=OpenBSD+Current&arch=i386&format=html)**) is now enabled in OpenBSD-current. This work, done by David Gwynne and Jonathan Matthew, is some glue to allow Vmware-based VM's to interact with the host as well as to respond to host-external stimuli (like shutdown, suspend and resume) in addition to the traditional clock sync. For those of you using VMware as a guest VM this a huge step in using OpenBSD as a virtualized guest in production environments.

## **"MUUG" group now on LinkedIn!**

While not new news, it hasn't been officially announced, MUUG has an online presence on the professional social networking site LinkedIn. The LinkedIn group is moderated by the MUUG board (specifically Mr. Thompson) and if you are a member in good standing and a user of LinkedIn then please join the group. You can view the group by either searching for "MUUG" in the groups section or by using this link:

**[http://www.linkedin.com/groups?home=&gid=110](http://www.linkedin.com/groups?home=&gid=1102007&trk=anet_ug_hm) [2007&trk=anet\\_ug\\_hm](http://www.linkedin.com/groups?home=&gid=1102007&trk=anet_ug_hm)**

## **What's in a (cpu) name?**

If you want to know lots about the cpu on your computer, take a look at the file /proc/cpuinfo. On my computer, the interesting bits look like:

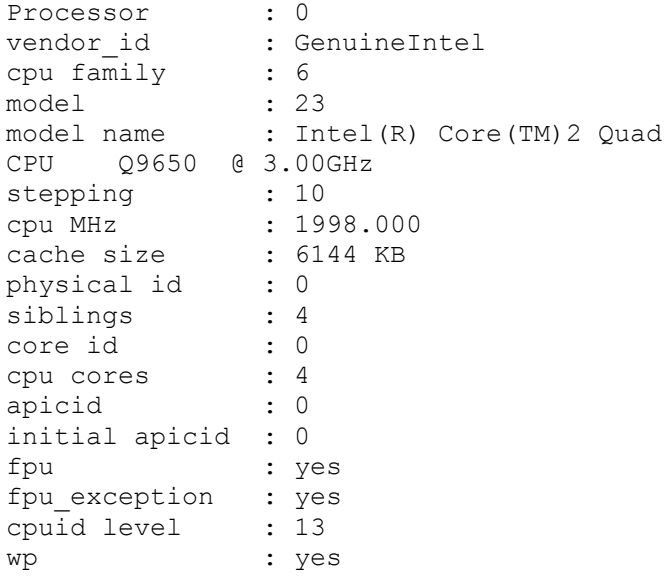

flags : fpu vme de pse tsc msr pae mce cx8 apic sep mtrr pge mca cmov pat pse36 clflush dts acpi mmx fxsr sse sse2 ss ht tm pbe syscall nx lm constant\_tsc arch perfmon pebs bts rep\_good aperfmperf pni dtes64 monitor ds\_cpl vmx smx est tm2 ssse3 cx16 xtpr pdcm sse4\_1 xsave lahf\_lm tpr shadow vnmi flexpriority bogomips : 5998.94 clflush size : 64 cache alignment : 64 address sizes : 36 bits physical, 48 bits virtual

Much of the information is pretty straightforward (although it is interesting the the model name and cpu Mhz fields have different values for the speed of the chip). The real mystery is the list of flags. These indicate the extras available on your chip. Let's take a look at a few of them:

**fpu**: floating point unit present **de**: debugging extensions **pse**: page size extensions **tsc**: time stamp counter **pae**: physical address extensions **mce**: machine check exception **apic**: advanced programmable interrupt controller **mtrr**: memory type range register **mca**: machine check architecture **cmov**: conditional move/compare instruction **pat**: page attribute table **pse36**: page size extensions **clflush**: cache line flush **dts**: digital thermal sensor **acpi**: advanced configuration and power interface **fsxr**: FXSAVE/FXRSTOR **sse**: Streaming SIMD extensions **ss**: self snoop **ht**: hyper-transport **tm**: thermal monitor **tm2**: thermal monitor 2 **pbe**: pending break encoding **nx**: disable execute command available **lm**: long (64 bit) mode **svm**: secure virtual machine

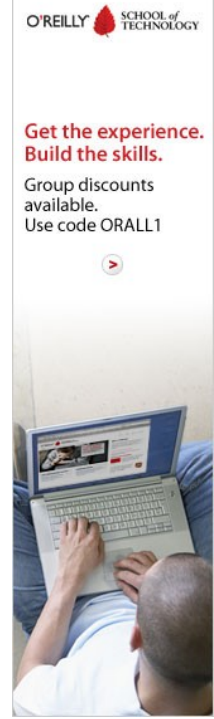

#### **vme**: Virtual mode enhancement

The last three are important if you wish your computer to be a host for a virtual machine. Want more information? Look at the headers defined in the file cpufeature.h. Also, try these sites:

#### **[http://blog.incase.de/index.php/cpu-feature-flags](http://blog.incase.de/index.php/cpu-feature-flags-and-their-meanings)[and-their-meanings](http://blog.incase.de/index.php/cpu-feature-flags-and-their-meanings)**

**[http://boincfaq.mundayweb.com/index.php&langu](http://boincfaq.mundayweb.com/index.php&language=1&view=176) [age=1&view=176](http://boincfaq.mundayweb.com/index.php&language=1&view=176)**

**<http://www.gentoo-wiki.info/Gentoo:/proc/cpuinfo>**

### **MUUG Annual Financial Statement**

Once a year, as our by-laws require, we publish the group's Financial Statement.

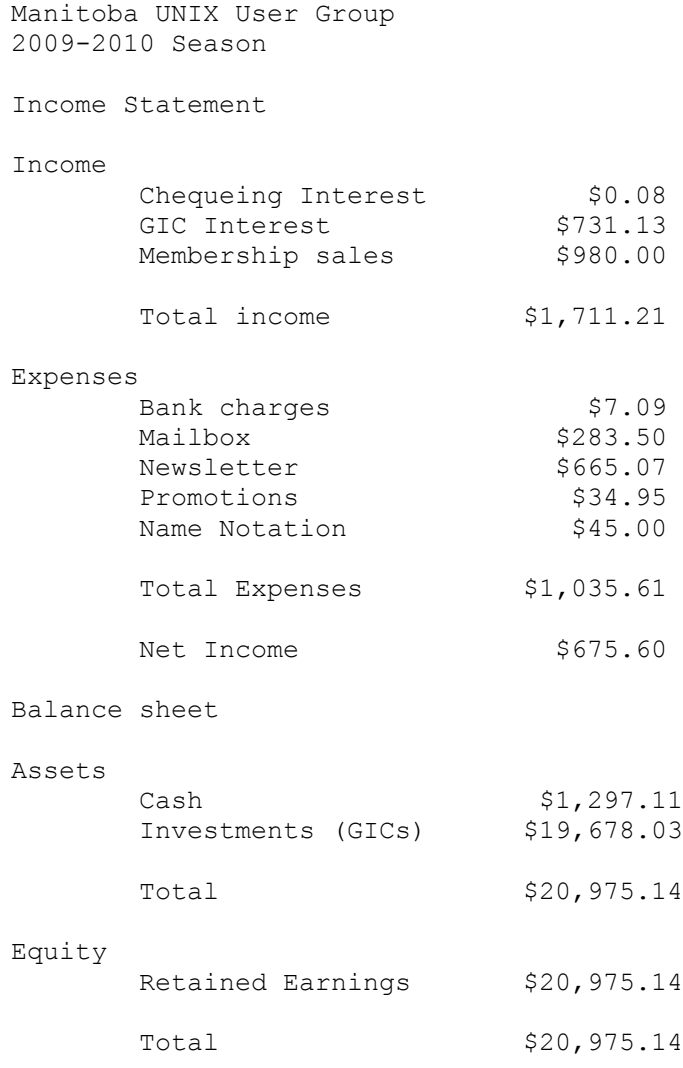

### **HML – A New Linux Distro**

A new Linux distro was brought to our attention just as we were about to go to press with this issue. Is this a sign of the great diversity available in the FOSS world, a sign that Linux is reaching out to younger and less "geeky" demographics, or a sure sign of the impending apocalypse? You be the judge...

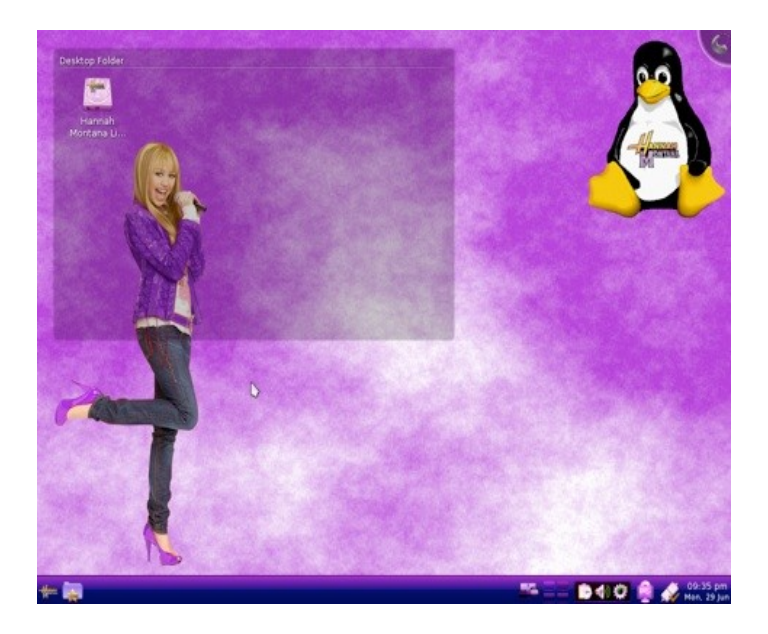

#### **Hannah Montana Linux**

Meet Hannah Montana Linux or HML for short. For more info, see the About page.

Hannah Montana Linux is a unix-like Linux Operating System based on Kubuntu. The Package Manager is Debian apt. The GUI is KDE 4.2 with Hannah Montana themes

**[http://hannahmontana.sourceforge.net/Site/Home.](http://hannahmontana.sourceforge.net/Site/Home.html) [html](http://hannahmontana.sourceforge.net/Site/Home.html)**

### **Sending Us E-Mail?**

Due to the amount of e-mail MUUG receives, we've set up an auto-reply to give you jaunty feedback, and redirect some of the e-mail to the appropriate places. Why not look at

**<http://www.muug.mb.ca/about.html#contacts>** first?